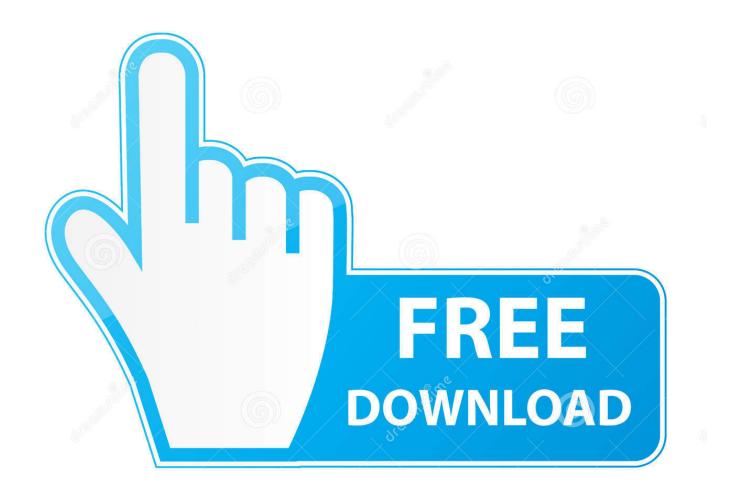

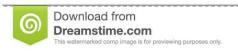

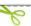

35103813

Yulia Gapeenko | Dreamstime.com

How To Activate Kaspersky Internet Security 2017

1/4

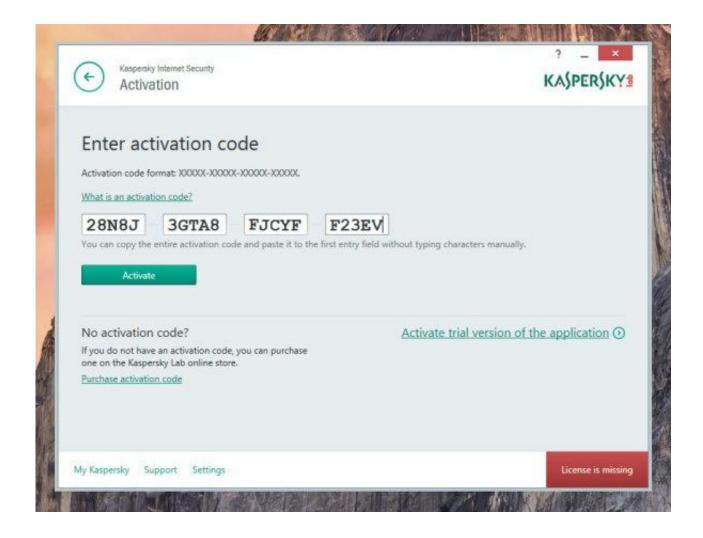

How To Activate Kaspersky Internet Security 2017

2/4

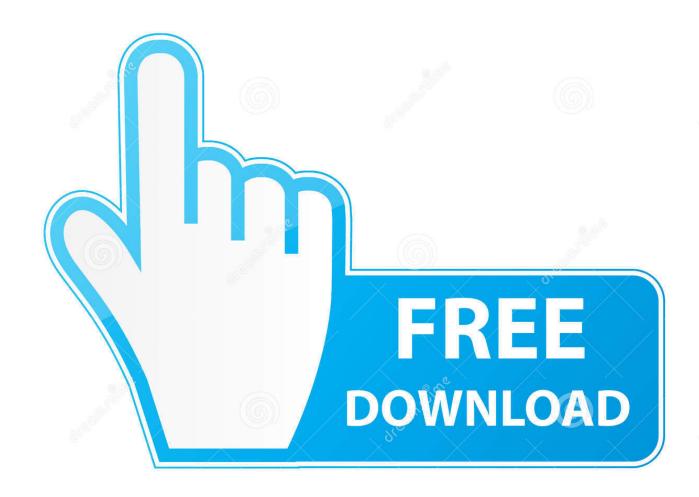

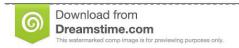

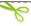

35103813

Yulia Gapeenko | Dreamstime.com

To find the Activation window, run Kaspersky Internet Security 2017 and click Enter activation code in the lower-right corner of the window.. Kaspersky Internet Security 2017 | 1 Device | 1 Year | Download [Online Code] ... How is license key provided for both dowload and card? can i activate using .... Video production services: http://alconost.com/en/video Производство видеороликов: http://alconost.com/video In this video we .... How to Setup & Install KASPERSKY Antivirus. To Setup, activate & install your product or KASPERSKY Anti-Virus 2017, go for the 20-digit activation code. In case .... John on Kaspersky Internet Security. 2017 Activation Code Key File..!! Update:- Here is the new List of working serial keys. Vicky Kumar on .... Activate your Kaspersky Internet Security 1-877-402-7778 toll-Free License Key Guide and activation code,kaspersky antivirus 2017 serial keys. New Kaspersky .... Try Kaspersky Internet Security (2019) for free during 30 days to protect your ... it is not available for downloading and activation in Belarus, China, Saudi Arabia, .... Note: You would need to have Kaspersky Internet Security installed on your device (supported versions are: 2017,2018 and 2019). Then follow .... Grupa na FB \ FB Group: https://www.facebook.com/groups/1027297517378000/?fref=ts PW: http://m .... Activate Kaspersky Internet Security 2017 with a renewal activation code on the computer with your previous license data. Otherwise the license .... Do you want to reinstall the Kaspersky Antivirus, Kaspersky Internet Security or Kaspersky Total Security on your Windows ... Last Updated on July 4, 2017 by admin 1 Comment ... reinstall kaspersky without losing activation license code pic01.. The Configuration wizard will need the user to activate the commercial licens...... Kaspersky internet security 2017 or 2017 activation code serial key and .... Installing Kaspersky Internet Security Number 1-877-402-7778 on Mac is a challenging task you need to follow the instructions carefully to get the complete .... The best for methods to activate Kaspersky internet security are ... Get in touch +1-877-402-7778 to activate Kaspersky internet security 2017 .... When you use the Internet, you risk becoming a victim of malware. Kaspersky Internet Security 2018 will .... This video is about installing and activating Kaspersky Internet Security 2015. More videos at http://support .... After you run antivirus software, activate it by pressing the function ... Tag: kaspersky total security 2017 key, kaspersky internet security 2017 .... For Kaspersky Antivirus Support, Call Us Now: +1-800-360-2087. Activate Kaspersky Total Security 2017. 14 Jun .... In this video we're going to show you how to install and activate Kaspersky Internet Security 2017. Learn .... Can I have a activation code of kaspersky internet security 2017 1 year key ? please!!! Gravatar. Gideon [ Reply ]. d39ea97ae7

New laptops and improved tech support may make 2019 the Year of Razer

OneSafe PC Cleaner Pro 7.0.5.77 with Crack

MIND Path to Thalamus Enhanced Edition PC Game [MULTi14] Free Download-PLAZA

Middle-earth: Shadow of War Mod Unlock All

Wondershare filmora product key

Adobe Premiere Pro CC 2019 v13.0.2.38 Pre-Activated

Save the date for Run for Your Life 2014!

T i va cai WIN 10 1909 m i nh t t trang ch MICROSOFT FULL 100%

Dave checks out Windows 8. He likes what he sees.

Internet download manager latest full version

4/4